## 管理研究所畢業離校流程圖

2022/04/22 更新

```
かいしゃ しょうしゃ こうしゃ こうしゃ 流程 かいじょう かいしょう かいしょう
```
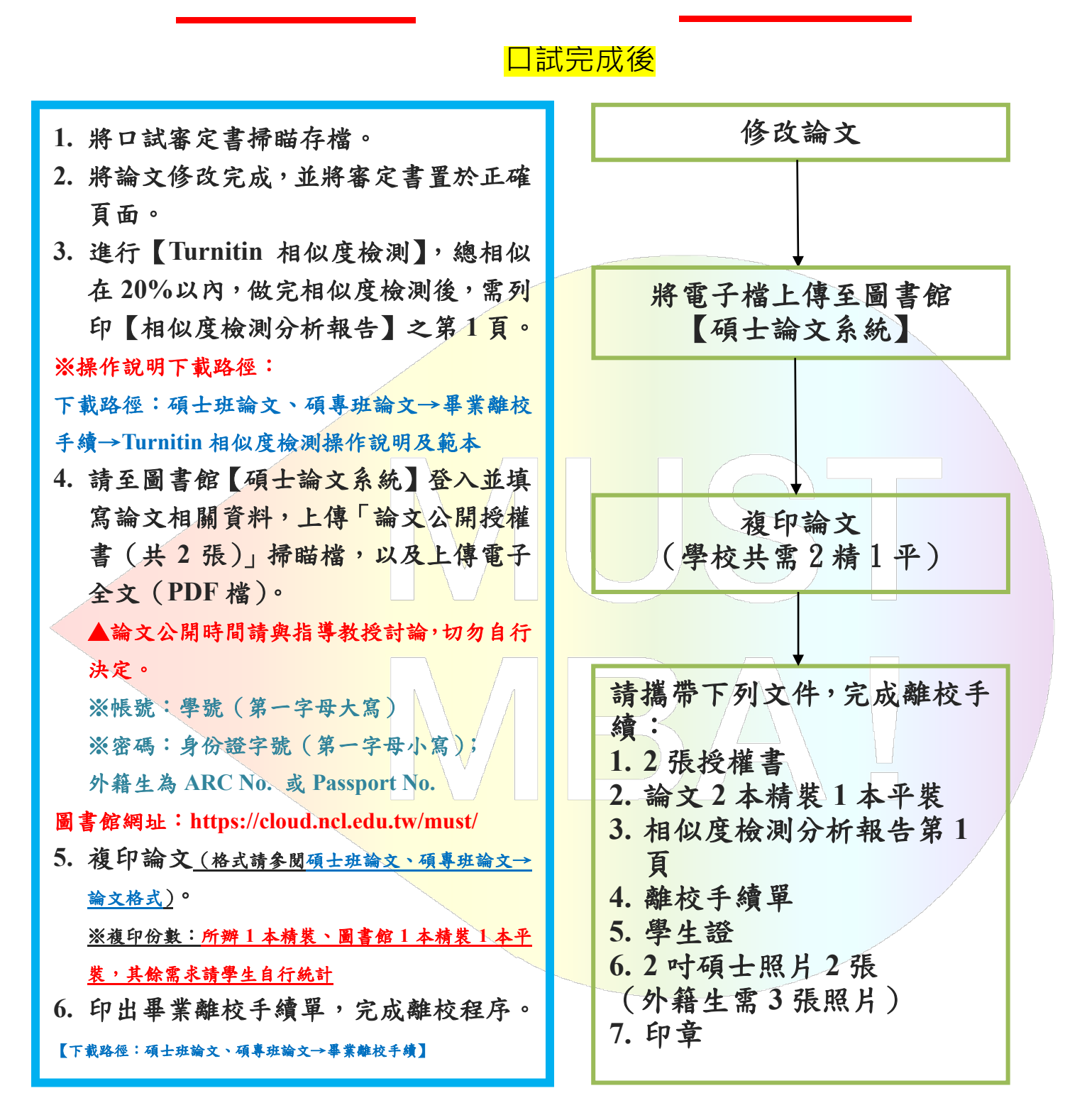